Collaborating to improve quality through outcomesChild OutcomesChild OutcomesResearch Consortium4-8 Rodney StreetLondon N1 9JH

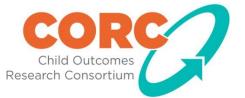

# CODE Application CORC Member's Forum 20/11/2014

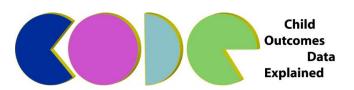

# **ClickDatabases**Ltd

### Aims of the training:

- What would people like from the training?
- Any specific questions?
- Overview of CODE
- Recording and reporting
- Patient summary
- Data export
- Slides to explain functions and then demo to answer any questions

# Summary

- Free for all to use
- Covers CYP IAPT and CORC+ reporting
- Powerful reporting including Clinical Bands
- Free support for CORC members
- Simple to deploy
- Multi-user when networked
- Currently MS Access based. Working towards SQL-Server database version
- Click Databases Ltd can work directly with services to discuss integration with existing systems
- Can download from: <u>http://click.clickdatabases.com/CODE/CODEInstall.htm</u>

# **CODE** Updates

- CODE will periodically be updated to incorporate new measures/make minor alterations – if CODE is on a computer that can connect to the internet, it will automatically update to the newest version upon start-up. If not, you will need to manually download new versions
- New versions will be posted for download on the CODE install webpage
- CORC will e-mail all members when new updates to CODE are available make sure we have up-to-date contacts for your service!
- CODE has recently been updated to be compliant with the newest CYP IAPT data specification

# New features of CODE v.4

- Some changes/new features to the newest version of CODE are:
  - Cases can now have both an NHS ID and a locally assigned patient ID
  - Added ESQ free-text responses for child/parent ESQ
  - Added the Kessler 10 (K10) measures
  - Added the Group Session Rating Scale (GSRS) measure
  - Added the CORE-10 Measure
  - Added the YP CORE measure
  - Added the WEMWBS measure
  - Added the EDE-A (Eating disorder examination questionnaire adolescent)

# Getting started: Front end (user interface)

| CORC/CODE                                                                                                    |                                                                                                    |
|----------------------------------------------------------------------------------------------------|----------------------------------------------------------------------------------------------------|
| <image/> <complex-block></complex-block>                                                                                                    | Service Details         Image: Service ID and Service Name. If you are unsure what your Service ID and Service Name. If you are unsure what your Service ID is then please contact CORCiapt@annafreud.org with your service name. It is important that your Service ID is entered correctly.         Service ID       001         Service Name       Test |
| TRACKING OUTCOMES IN CAMHS         Users         Users       Username         Guest       Guest         Vou can add new user log-in details for each person that will be using CODE       CODE         Double-dick a user to view/edit their details | Add User         Close                                                                                                    |
|                                                                                                    |                                                                                                    |

# Back end (Data)

|                                                                             |                        |                      | Microsoft Access            |                                            |                |                         |               |              |               | - 0         |
|-----------------------------------------------------------------------------|------------------------|----------------------|-----------------------------|--------------------------------------------|----------------|-------------------------|---------------|--------------|---------------|-------------|
| A Accending V Selection v                                                   | New <b>S</b> Totals    | ab Replace           |                             |                                            |                |                         |               |              |               |             |
| Copy                                                                        | 🚽 Save 🗳 Spelling 🕻    | Go To +              | Calibri                     | - 11                                       |                |                         |               |              |               |             |
| w Paste<br>↓ Format Painter Filter A<br>↓ Remove Sort ▼ Toggle Filter All ↓ | ih 🗙 Delete 👻 🚟 More 🕶 | Find Size t          | o Switch B Z<br>m Windows * | <u>u</u>   <u>A</u> - <u>ab</u> - <u>4</u> |                | <b>Ⅲ</b> ▼   <b>Ⅲ</b> ▼ |               |              |               |             |
| vs Clipboard 🛱 Sort & Filter                                                | Records                |                      | Window                      | Text Fo                                    | rmatting       | Gr                      |               |              |               |             |
| les ⊙                                                                       | «                      |                      |                             |                                            |                |                         |               |              |               |             |
| tblDataExport                                                               | <b>_</b>               |                      |                             |                                            |                |                         |               |              |               |             |
| tbIDataSource                                                               | tbIQUES_SDQ            |                      |                             |                                            |                |                         |               |              |               | 2           |
| tbIDEM                                                                      | SDQID - Loo            | alSessionQuesl 🗸 SDQ | ASS_CI + SDQ_ASS_I          | I - SDQ_ASS_A                              | SDQ_ASS_SI + S | SDQ_ASS_TI - SDQ_       | ASS_S( + SDQ_ | ASS_O - SDQ_ | ASS_N + SDQ_A | ISS_H + SDQ |
| tbIEOC                                                                      | 1                      | 15                   | 2                           | 1                                          | 1 2            | 1                       | 1             | 1            | 2             | 2           |
| tblFormulations                                                             | 2                      | 19                   | 2                           | 2                                          | 2 0            | 2                       | 2             | 1            | 1             | 0           |
| tbIMED                                                                      | 3 * (New)              | 23                   | 2                           | 1                                          | 1 2            | 1                       | 1             | 1            | 1             | 2           |
| tbIMED_Responses                                                            | * (New)                |                      |                             |                                            |                |                         |               |              |               |             |
| tblOptions                                                                  |                        |                      |                             |                                            |                |                         |               |              |               |             |
| tbIQUES_CGAS                                                                |                        |                      |                             |                                            |                |                         |               |              |               |             |
| tbIQUES_CORS                                                                |                        |                      |                             |                                            |                |                         |               |              |               |             |
| tblQUES_CSRS                                                                |                        |                      |                             |                                            |                |                         |               |              |               |             |
| tbIQUES_DEP                                                                 |                        |                      |                             |                                            |                |                         |               |              |               |             |
| tbIQUES_EET                                                                 |                        |                      |                             |                                            |                |                         |               |              |               |             |
| tblQUES_ESQ                                                                 |                        | The                  | e Back En                   | d is whe                                   | ere the r      | aw data                 |               |              |               |             |
| tblQUES_FQ                                                                  |                        |                      |                             |                                            |                |                         |               |              |               |             |
| tblQUES_GAD                                                                 |                        | YOL                  | i enter is s                | stored a                                   | ind is lin     | ked to                  |               |              |               |             |
| tblQUES_GOALS                                                               |                        | tho                  | front end                   | Ifusio                                     |                | across                  |               |              |               |             |
| tblQUES_HON                                                                 |                        |                      |                             |                                            |                |                         |               |              |               |             |
| tbIQUES_IES                                                                 |                        | mu                   | Itiple com                  | outers.                                    | this mus       | st be                   |               |              |               |             |
| tblQUES_MAMSC                                                               |                        |                      |                             |                                            |                |                         |               |              |               |             |
| tblQUES_OCD                                                                 |                        | Inst                 | talled in sl                | nared ne                                   | etwork s       | pace.                   |               |              |               |             |
| tbIQUES_ODD                                                                 |                        |                      |                             |                                            |                |                         |               |              |               |             |
| tbIQUES_ODDP                                                                |                        |                      |                             |                                            |                |                         |               |              |               |             |
| tblQUES_DDDP                                                                |                        |                      |                             |                                            |                |                         |               |              |               |             |
|                                                                             |                        |                      |                             |                                            |                |                         |               |              |               |             |
| tblQUES_PEQ                                                                 |                        |                      |                             |                                            |                |                         |               |              |               |             |
| tbIQUES_PHQ                                                                 |                        |                      |                             |                                            |                |                         |               |              |               |             |
| tblQUES_RCADS                                                               |                        |                      |                             |                                            |                |                         |               |              |               |             |
| tbIQUES_RGAD                                                                |                        |                      |                             |                                            |                |                         |               |              |               |             |
| tbIQUES_RMQ                                                                 |                        |                      |                             |                                            |                |                         |               |              |               |             |
| tbIQUES_SA                                                                  |                        |                      |                             |                                            |                |                         |               |              |               |             |
| tbIQUES_SDQ                                                                 |                        |                      |                             |                                            |                |                         |               |              |               |             |
| tbIQUES_SDQ_FUP                                                             |                        |                      |                             |                                            |                |                         |               | -0           |               |             |
| tbIQUES_SFQ                                                                 |                        |                      |                             |                                            |                |                         | 4             | 🖞 CODE       | Front_End     | d           |
| tbIQUES_SLDOM                                                               | Record: H 4 1 of 3     | 🕨 🕨 🛤 🐺 No Filter    | Search 4                    |                                            |                |                         |               |              |               |             |
| 0.0005_3200.00                                                              | <b>V</b>               |                      |                             |                                            |                |                         |               |              |               |             |

# Front End

| A CODE - [Search]          |                                                                                |                    |                           |                                                |                              |                                                                                                    |
|----------------------------|--------------------------------------------------------------------------------|--------------------|---------------------------|------------------------------------------------|------------------------------|----------------------------------------------------------------------------------------------------|
| File Tools He              | lp                                                                             |                    |                           |                                                |                              | Type a question for help 🚽 🗕 🗗                                                                                                    |
| Searc<br>Locally service a | NHS Number:<br>assigned patient ID:<br>Forename:<br>Surname:<br>Date of Birth: |                    | earch Show All Cases      | Search for spo<br>patient by va<br>criteria    | rious                        | E CAMHS<br>Evidence<br>Based<br>U Practice<br>Unit<br>Composition<br>Composition<br>Com |
| Surname:                   | First Name:<br>Jane                                                            | DOB:<br>10/10/1997 | NHS Number:<br>0000000010 | Local Identifier: Referral Date:<br>05/10/2013 | <u>New Period of Contact</u> | Organised by periods of                                                                                                    |
| Smith                      | John                                                                           | 16/11/1995         | 000000000                 | <u>07/01/2009</u><br><u>05/12/2012</u>         | New Period of Contact        | contact                                                                                                    |
|                            |                                                                                | Sear               | rch Result                | S                                              |                              | This is what it looks like after you log<br>into the Front End. The Front end is<br>the interface you interact with, and<br>where you enter all your<br>patient/measure data                                                                                                    |
| Record 1 of 3              | 3 ► H ► Crows                                                                  | Search             |                           |                                                |                              |                                                                                                    |

# New Young Person Record

| S CODE - (Search)<br>File Tools Help                                                                                                    | Type a question for help                                                                                                    |
|----------------------------------------------------------------------------------------------------|----------------------------------------------------------------------------------------------------|
| Search Nich Namber Localy write ansigned patent () Farmane Date of life Botter Summe Date of life Botter Summe Date of life Botter Summa Date Source NHS Number: Local identif Sum Date Date Date Date Date Date Date Date | Example Sector Contractions<br>Record Sector Contractions<br>Record Sector Contraction Sector Contraction<br>Record Sector Contraction Sector Contraction<br>Record Sector Contraction Sector Contraction<br>Record Sector Contraction Sector Contraction<br>Record Sector Contraction Sector Contraction<br>Record Sector Contraction Sector Contraction<br>Record Sector Contraction Sector Contraction<br>Record Sector Contraction Sector Contraction<br>Record Sector Contraction Sector Contraction<br>Record Sector Contraction Sector Contraction<br>Record Sector Contraction Sector Contraction<br>Record Sector Contraction Sector Contraction<br>Record Sector Contraction Sector Contraction<br>Record Sector Contraction Sector Contraction<br>R |
|                                                                                                    |                                                                                                    |
| Record: H + 11 of 3 → H / III - 1 (6 100 Filter   Search<br>Debte Selected Young Person Record                                                                                                    | Vourg person sumanie     Annes     Ethnicity     White and Black Carbbean       The dds on winds in PERSON was been born.     04/12/2007     Image: Carbbean Carbbean       Periods of Contact     No. period of Contact Record (Dtl i)                                                                                                    |
|                                                                                                    |                                                                                                    |
|                                                                                                    | Details of patient period of<br>contact will be<br>displayed/entered here                                                                                                    |

help - 6

# Young Person Record

| A CODE - [Young Person Record: Jane Sm                                            | nith]           |                                                    |                                       |                                                  |
|-----------------------------------------------------------------------------------|-----------------|----------------------------------------------------|---------------------------------------|--------------------------------------------------|
| File Tools Help                                                                   |                 |                                                    |                                       | Type a question for help 🗸 🖉                     |
| Young Person Record                                                               |                 |                                                    |                                       | Save                                             |
| Demographics                                                                      |                 |                                                    |                                       |                                                  |
| NHS ID                                                                            | 000000010       | Locally service assigned patient ID, used if       |                                       | Enter patient demographics                       |
| Young person first name                                                           | Jane            | and only if NHS number is not available.<br>Gender | Female 🗸                              |                                                  |
| Young person surname                                                              | Smith           | Ethnicity                                          | Irish 🗸                               | <ul> <li>here – fields in red must be</li> </ul> |
| The date on which a PERSON was born or is<br>officially deemed to have been born. | 10/10/1997      |                                                    | lew Period of Contact Record (Ctrl i) | completed                                        |
| Periods of Contact                                                                |                 |                                                    | ,                                     | •                                                |
| Period of Contact Start Date                                                      | Referral Date   | Period of Contact End Da                           | te                                    |                                                  |
| 05/10/2013<br>07/01/2009                                                          |                 | 12/02/2010                                         |                                       |                                                  |
|                                                                                   |                 |                                                    |                                       |                                                  |
|                                                                                   |                 |                                                    |                                       |                                                  |
|                                                                                   |                 |                                                    |                                       |                                                  |
|                                                                                   |                 |                                                    |                                       | Every time a young person engages in a           |
|                                                                                   |                 |                                                    |                                       | treatment spell with your service you            |
|                                                                                   |                 |                                                    |                                       | would create a new 'Period of Contact' for       |
|                                                                                   |                 |                                                    |                                       | that patient. If a patient is discharged from    |
|                                                                                   |                 |                                                    |                                       | a service and returns at a later date such       |
|                                                                                   |                 |                                                    |                                       |                                                  |
|                                                                                   |                 |                                                    |                                       | that a new case is opened – this would be        |
|                                                                                   |                 |                                                    |                                       | recorded as a new period of contact              |
|                                                                                   |                 |                                                    |                                       | within the patient's record                      |
| Access notion                                                                     | taummanyar      | ad                                                 |                                       |                                                  |
| -                                                                                 | it summary, ar  |                                                    |                                       |                                                  |
| details of thei                                                                   | ir period(s) of |                                                    |                                       |                                                  |
| contact                                                                           |                 |                                                    |                                       |                                                  |
|                                                                                   |                 |                                                    |                                       |                                                  |
|                                                                                   |                 |                                                    |                                       |                                                  |
|                                                                                   |                 |                                                    |                                       |                                                  |
| Open POC Record Patient Summary Rep                                               | port            |                                                    |                                       |                                                  |
| Coperni oci necoru   Patieni oummary Rej                                          | port            |                                                    |                                       |                                                  |

#### Period of Contact: Main Detail

| Period of Contact Record                                                                                                    | Jane Smith                                                                 |                                                                                                    |                    |                                                        |                    | ×                              |
|----------------------------------------------------------------------------------------------------|----------------------------------------------------------------------------|----------------------------------------------------------------------------------------------------|--------------------|--------------------------------------------------------|--------------------|--------------------------------|
| Period of Contac                                                                                                    |                                                                            |                                                                                                    |                    | Save                                                   | Close              |                                |
| Period of contact date                                                                                                    | s and status                                                               | Identifying information                                                                                 |                    |                                                        | 7                  |                                |
| Period of contact start date<br>Case status                                                                                                    | 05/10/2013<br>Open                                                         | The postcode of the usual/main addr<br>patient<br>Service collaboration identifier, e.g.,<br>consortium | ress of the        |                                                        |                    |                                |
| Period of contact end date<br>closure date)<br>Closure reason                                                                                                    | (case                                                                      | Service identifier, e.g., a trust or spe<br>Team identifier                                             | ecific service 001 | •                                                      |                    | ter period of<br>ntact details |
| Other Period of Contac                                                                                                    |                                                                            | Team Type<br>General medical practice code (whe                                                         | re known)          | •                                                      | he                 |                                |
| Consent obtained for persidentifiable information to b<br>Date Referral Request Mac<br>Date Referral Request Rec<br>SOURCE OF REFERRAL FO<br>MENTAL HEALTH<br>STATUS OF SERVICE REO<br>(MENTAL HEALTH) | onally Yes<br>e held                                                       | GP Practice Postcode (where know)<br>Organisation code of responsible loc                               |                    |                                                        |                    |                                |
| Event Date Event<br>05/12/2013 Direct                                                                                                    | Contact Type<br>contact with child, young p<br>contact with child, young p | Completion Point<br>erson, or carers (€ During Therapy<br>erson, or carers (€ Assessment                | – contact. N       | nts that occurre<br>Measures and a<br>e entered as 'ev | ppointme           |                                |
| View Graphs                                                                                                    |                                                                            |                                                                                                    |                    | Open Event                                             | New Event (Ctrl i) |                                |

# **Period of Contact: Goals**

|                                                                                    | P               | Period of Contact Record: Jane Sn<br>eriod of Contact<br>ner Goals Deprecated Variables                          |                                                                                                    | Save               | Close                                                          |
|------------------------------------------------------------------------------------|-----------------|----------------------------------------------------------------------------------------------------|----------------------------------------------------------------------------------------------------|--------------------|----------------------------------------------------------------|
| Overall<br>eriod of                                                                |                 | Goals: Record up to three goa<br>Goal 1 description - set<br>once per Period of Contact                          | is here. Note that the goal scores are recorded at the Event level.<br>Not get so angry                                             | Completed By       | *Current<br>Achievement (as<br>recorded at the<br>Event level) |
| ontact<br>goals<br>ntered<br>ere and<br>ores are<br>ecorded<br>at the<br>ent level |                 | Goal 2 description - set<br>once per Period of Contact<br>Goal 3 description - set<br>once per Period of Contact | Concentrate on school work Something else                                                                                           | Child/young person |                                                                |
| ent level                                                                          | E∨<br>05<br>01, | ents:<br>rent Date Event Contact<br>/12/2013 Direct contact<br>/12/2013 Direct contact<br>View Graphs            | Type Completion Point<br>with child, young person, or carers (∈ During Therapy<br>with child, young person, or carers (∈ Assessment | Open Event         | New Event (Ctrl i)                                             |

# **Event: Main Detail**

| Event Record: Jane Smith                                                                                |                                    |                        |                                                                     |                               |                           |                                        |                 |                 |                                 |         | Ω Σ     | 3   |                             |
|----------------------------------------------------------------------------------------------------|------------------------------------|------------------------|---------------------------------------------------------------------|-------------------------------|---------------------------|----------------------------------------|-----------------|-----------------|---------------------------------|---------|---------|-----|-----------------------------|
| Event                                                                                                   |                                    |                        |                                                                     |                               |                           |                                        |                 | Save            |                                 | Clos    | e       |     |                             |
| General Deasures Interventions Med                                                                      | dication Curren                    | t View 🛛 🛙             | Deprecated Variables Problem De                                     | scriptions (De                | precated)                 |                                        |                 |                 |                                 |         |         |     |                             |
| DATE and TIME of the EVENT (e.g.<br>session, home-completed question                                    |                                    |                        | ession duration. Record to the<br>15 minutes (e.g. 00:30 or 01:15)  |                               | hh:mm                     | Point in period of c                   |                 |                 | curred                          |         |         |     |                             |
| telephone follo <del>w</del> -up)                                                                       |                                    |                        | ession contact type                                                 | Direct contac<br>young persor | n, or carers              | Pre-therapy – Waiting li<br>Assessment | st              | 0               | Follow-u<br>monthly<br>Follow-u |         |         |     |                             |
| Event/session date. Date<br>Date of event rather 01/12/2013                                             | Time (24hr)<br>12:00               |                        | ession contact medium                                               | Face-to-face<br>Dav Centre    | -                         | During therapy                         |                 |                 | Case clo<br>Other               | osure ( |         |     |                             |
| than of data entry.                                                                                     |                                    |                        | appendict counted                                                   |                               | •                         | Missing                                |                 | 0               |                                 |         |         |     |                             |
| YOUNG PERSON AND FAMILY<br>ATTENDANCE                                                                   | Yes No                             | <u>Missing</u><br>Data | Number of professionals pro                                         | esent at app                  | ointment                  |                                        |                 |                 |                                 |         |         |     |                             |
| Child or young person attended                                                                          | •                                  | 0                      | Nursing professionals present                                       | 0                             |                           | rofessionals present                   | 0               |                 |                                 |         |         |     | of general<br>he event      |
| Parent/carer attended                                                                                   | 0                                  | $\odot$                | Medical professionals present                                       |                               | Other therapy<br>present  | qualified professionals                | 0               |                 |                                 |         |         |     | essionals                   |
| Other child or young person attended<br>as part of group work<br>Other parent/carer attended as part of | 0 0                                | 0                      | Psychology professionals prese                                      |                               | Creative thera<br>present | py professionals                       |                 |                 |                                 |         |         |     | n in therapy                |
| group work<br>Other person (e.g., teacher or social                                                     | 0 0                                | 0                      | Primary mental health profession<br>present<br>Child and adolescent | nais 0                        | present                   | sychology professionals                |                 |                 |                                 |         |         |     | curred, and                 |
| worker) attended as part of group                                                                       |                                    |                        | psychotherapists present<br>Family therapy professionals pre        |                               |                           | I staff present at                     | 0               |                 |                                 |         |         |     | t attended the uired fields |
| ABOUT QUESTIONNAIRES                                                                                    | Yes <u>No</u>                      | <u>Missing</u><br>Data | Counselling professionals prese                                     |                               | appointment               | ied/in-training staff                  | 0               |                 |                                 | n red)  |         | veq |                             |
| Did the practitioner give out at least<br>one questionnaire?<br>Did a parent/carer refuse to complete   | • •                                | 0                      | Occupational therapy profession                                     |                               | present at app            | pointment                              |                 |                 |                                 | ,       |         |     |                             |
| any questionnaire?<br>Did a child/young person refuse to                                                | 00                                 | 0                      | present<br>Please provide ID numbers                                | of ottonding                  |                           | d calcot the lovel of                  | the size 1.4    | DT Training     |                                 |         |         |     |                             |
| complete any questionnaire?                                                                             | 00                                 | $\odot$                |                                                                     | or accending                  | •                         | a select the level of                  |                 |                 |                                 |         |         |     |                             |
|                                                                                                    | Yes 👝 No                           | 6                      | PRACTITIONER 1 (LEAD)                                               |                               | PRACTITIONER 2            |                                        |                 | RACTITIONER 3   |                                 |         |         |     |                             |
| that needs to be taken into account at<br>this point<br>(e.g., newly revealed self harm,                | <u> </u>                           | 5                      | IAPT Trained                                                        | ۲                             | IAPT Trained              |                                        | o <sup>µ</sup>  | PT Trained      |                                 |         | 0       |     |                             |
| bereavement, trauma?)                                                                                   |                                    |                        | In IAPT training                                                    | 0                             | In IAPT training          |                                        | ⊚ <sup>In</sup> | IAPT training   |                                 |         | 0       |     |                             |
| Attendance at appointment                                                                               | Attended on tim<br>if late, before | the _                  | Not IAPT trained                                                    | 0                             | Not IAPT trained          |                                        | 0               | ot IAPT trained |                                 |         | ۲       |     |                             |
|                                                                                                    | relevant health<br>professional    |                        | Missing/unknown                                                     | 0                             | Missing/unknown           |                                        | © <sup>M</sup>  | issing/unknown  |                                 |         | $\odot$ |     |                             |
|                                                                                                    |                                    |                        |                                                                     |                               |                           |                                        |                 |                 |                                 |         |         |     |                             |

# **Event: Measures**

| 😑 Event Record: Jane Smith                                                                                                    |       |                                                                                          |                                                                                   |                                   |         |                                                                                     |                                                              |                            |                            | 23                    |                    |
|----------------------------------------------------------------------------------------------------|-------|------------------------------------------------------------------------------------------|-----------------------------------------------------------------------------------|-----------------------------------|---------|-------------------------------------------------------------------------------------|--------------------------------------------------------------|----------------------------|----------------------------|-----------------------|--------------------|
| Event                                                                                                    |       |                                                                                          |                                                                                   |                                   |         |                                                                                     | Save                                                         | ) [ CI                     | ose                        |                       |                    |
| General Measures Interventions   Medication   Current View                                                                                                    | Depre | cated Variables Problem De                                                               | escriptions (Deprecated)                                                          |                                   |         |                                                                                     |                                                              |                            |                            |                       |                    |
| Available Measures - click a box below to com                                                                                                    | plete | a new questionnaire                                                                      | e:                                                                                |                                   |         |                                                                                     |                                                              |                            |                            |                       |                    |
| Measures                                                                                                    |       |                                                                                          |                                                                                   |                                   |         |                                                                                     |                                                              |                            |                            |                       |                    |
| Brief Parental Self Efficacy Scale (BPSES) - Parent/Carer                                                                                                    |       | Child Outcome Rating Scale                                                               | e (CORS) - Child/young p                                                          | person                            |         | Child Session Rating Sca                                                            | le (CSRS) - Child/young                                      | person                     |                            |                       |                    |
| Children's Global Assessment Scale (CGAS) - Clinician                                                                                                    |       | Depression Subscale of Rev<br>Depression Scale (DEP) - Cl                                |                                                                                   |                                   |         | Depression Subscale of F<br>Depression Scale (DEP)                                  |                                                              | d                          |                            |                       |                    |
| Eating Disorder Examination Questionnaire (EDE-Q) -<br>Child/young person                                                                                                    |       | Education, Employment or T                                                               | raining - Clinician                                                               |                                   |         | Experience of Service Qu                                                            | iestionnaire - Child/young                                   | g person                   |                            |                       |                    |
| Experience of Service Questionnaire - Parent/carer                                                                                                    |       | GAD-7 Anxiety - Child/young                                                              | g person                                                                          |                                   |         | Generalized Anxiety Disor<br>Anxiety and Depression S<br>(Generalized anxiety) - Ch | icale (GAD) for Anxious o                                    | d Child<br>generally       |                            |                       |                    |
| Generalized Anxiety Disorder Subscale of Revised Child<br>Anxiety and Depression Scale (GAD) for Anxious generally<br>(Generalized anxiety) - Parent/carer                                                                                                    |       | Goals Based Outcomes (GB                                                                 | 0s)                                                                               |                                   |         | Health of the Nation Outo<br>Adolescents (HoNOSCA)                                  |                                                              | and                        |                            |                       |                    |
| Health of the Nation Outcome Scales for Children and<br>Adolescents (HoNOSCA) - Child/young person                                                                                                    |       | Health of the Nation Outcon<br>Adolescents (HoNOSCA) - F                                 |                                                                                   | nd                                |         | Impact of Events Scale (I<br>event (PTSD) - Child/you                               |                                                              | matic                      |                            |                       |                    |
| MAMS (Conduct problems) - Child/young person                                                                                                    |       | Obsessive Compulsive Disor<br>Anxiety and Depression (OC<br>things (OCD) - Child/young p | D) for Compelled to do c                                                          |                                   |         | Obsessive Compulsive Di<br>Anxiety and Depression (I<br>things (OCD) - Parent/car   | DCD) for Compelled to do                                     |                            |                            |                       |                    |
| DDD (Parent) - Parent/carer                                                                                                    |       | Outcome Rating Scale (ORS                                                                | 5) - Child/young person                                                           |                                   |         | Outcome Rating Scale (C                                                             | IRS) - Parent/Carer                                          |                            | •                          |                       |                    |
| Measures Completed (This Session):<br>Measure Code Measure Name                                                                                                    |       |                                                                                          | CompletedBu                                                                       | Manager                           | - 1/    |                                                                                     |                                                              |                            |                            | ,                     |                    |
| Measure Code         Measure Name           BPSES         Brief Parental Self Efficacy Scale (BPSES)           CGAS         Children's Global Assessment Scale (CGAS           CSRS         Child Session Rating Scale (CSRS)           GAD         GAD-7 Anxiety | )     |                                                                                          | CompletedBy<br>Mother<br>Practitioner<br>Child/young person<br>Child/young person | Measure<br>PA<br>CL<br>CYP<br>CYP | e Versi | F<br>°                                                                              | Full range of<br>Measures' ta<br>each measur<br>Measures all | ab. Cli<br>re adn<br>ready | ck to (<br>niniste<br>comp | com<br>ered.<br>leteo | plete<br>d will be |
| Open Measure Delete Measure                                                                                                    |       |                                                                                          |                                                                                   |                                   |         |                                                                                     | nighlighted ir<br>pottom                                     | i gree                     | n & iis                    | led                   | at                 |
|                                                                                                    |       |                                                                                          |                                                                                   |                                   |         |                                                                                     |                                                              |                            |                            |                       | 1                  |

#### **Event: Add Measures**

|                                                                                | Never |   |
|--------------------------------------------------------------------------------|-------|---|
| RCADS score 1: I worry about things                                            | 0     |   |
| RCADS score 2: I feel sad or empty.                                            | 0     |   |
| RCADS score 3: When I have a problem, I get a funny feeling in my stomach      | 0     |   |
| RCADS score 4: I worry when I think I have done poorly at something            | 0     | - |
| RCADS score 5: I would feel a fraid of being on my own at home                 | 0     | - |
|                                                                                |       |   |
|                                                                                | Never |   |
| RCADS score 6: Nothing is much fun anymore                                     | 0     |   |
| RCADS score 7: I feel scared when I have to take a test                        | 0     |   |
| RCADS score 8: I feel worried when I think someone is angry with me            | 0     | - |
| RCADS score 9: I worry about being away from my parents                        | 0     | _ |
| RCADS score 10: I get bothered by bad or silly thoughts or pictures in my mind |       | _ |

|                      | Page 3 of 4                      |            |               |                    |                   |                |              |
|----------------------|----------------------------------|------------|---------------|--------------------|-------------------|----------------|--------------|
| Someti               |                                  |            | Not True      | e Somewhat<br>True | Certainly<br>True | N/A<br>Missing |              |
|                      | SDQ score 17: Kind               |            | ۲             | 0                  |                   | ©              |              |
| 0                    | SDQ score 18: Lies or cheats     |            | 0             | 0                  | ۲                 | 0              |              |
| 0                    | SDQ score 19: Victimized         |            | 0             | 0                  | ۲                 | 0              |              |
| 0                    | SDQ score 20: Volunteers         |            | 0             | ۲                  | 0                 | 0              |              |
| 0                    | SDQ score 21: Reflective         |            | ۲             | 0                  | 0                 | 0              |              |
|                      | SDQ score 22: Steals             |            | 0             | ۲                  | 0                 | 0              |              |
| Someti               | SDQ score 23: Better with adults |            | 0             | ۲                  | 0                 | 0              |              |
| ····i·····           | SDQ score 24: Fears              |            | 0             | O                  | ۲                 | 0              |              |
|                      | SDQ score 25: Attention          |            | ۲             | ۲                  | 0                 | 0              |              |
| 0                    |                                  |            |               |                    |                   |                |              |
| 0                    | <u>1</u>                         |            |               |                    |                   |                |              |
|                      |                                  |            |               |                    |                   |                |              |
| 0                    |                                  |            |               |                    |                   |                |              |
| 0                    |                                  |            |               |                    |                   |                |              |
| 0                    |                                  |            | < Prev Pag    | e Next Page >      | Save              | Save & Clo     | se           |
| 0                    |                                  |            | < Prev Pag    | e Next Page >      | Save              | Save & Clo     | ise          |
| ©<br>©<br>Someti     |                                  |            | < Prev Pag    | e Next Page >      | Save              | Save & Clo     |              |
| ©<br>©<br>Someti     | onnaire (SFQ)                    |            | < Prev Pag    | e Next Page >      | Save              | Save & Clo     |              |
| ©<br>©<br>Someti     |                                  |            | < Prev Pag    | e Next Page >      | Save              | Save & Clo     |              |
| ©<br>©<br>Someti     |                                  | Not at all |               |                    | Save              | Save & Clo     |              |
| Someti               | onnaire (SFQ)                    |            |               |                    |                   |                |              |
| Someti<br>Ck Questio | onnaire (SFQ)                    | •          | Only a little | Somewhat           | Quite a bit       | Totally        | Missi        |
| Someti<br>CQuestic   | onnaire (SFQ)                    |            | Only a little | Somewhat           | Quite a bit       | Totally        | - O<br>Missi |

#### Upon selection, screen to fill in measure responses will pop up. Most questions will be exactly as they are in hard copy, some, such as the SDQ may be phrased slightly differently due to copyright.

SFQ score 3. SFQ score 4. ..... .....

RCADS score 11: I have trouble sleeping

# **Event: Interventions/Medication**

| neral Measures Interventions Medi                                     | Yes                   |            | Missing    |                        | anables Problem Description                                                                                                    | Yes                                                                                                 |                                                  | Missing       |                   |                                           |                     |                  |                 |   |
|-----------------------------------------------------------------------|-----------------------|------------|------------|------------------------|----------------------------------------------------------------------------------------------------|----------------------------------------------------------------------------------------------------|--------------------------------------------------|---------------|-------------------|-------------------------------------------|---------------------|------------------|-----------------|---|
|                                                                       | 103                   |            | Data       |                        |                                                                                                    | 163                                                                                                 |                                                  | Data          |                   |                                           |                     |                  |                 |   |
| Interpersonal Therapy (IPT)                                           | $\odot$               | ۲          | $\bigcirc$ | Eye Mover              | ment Desensitization and                                                                                                    | $\odot$                                                                                             | ۲                                                | $\odot$       |                   |                                           |                     |                  |                 |   |
| Cognitive Behavioural Therapy (CBT)                                   | ۲                     | $\bigcirc$ | $\bigcirc$ | Reprocess<br>Family Wo | rk                                                                                                    | 0                                                                                                   | ۲                                                | $\odot$       |                   |                                           |                     |                  |                 |   |
| Multimodal and Integrated Therapy<br>approaches                       | 0                     | ۲          | $\odot$    | Creative T             | herapies                                                                                                    | 0                                                                                                   | ۲                                                | 0             |                   |                                           |                     |                  |                 |   |
| Brief Solution Focussed Therapy                                       | 0                     | ۲          | 0          |                        | logical Advice                                                                                                    | 0                                                                                                   | ۲                                                | 0             |                   |                                           |                     |                  |                 |   |
| Psychodynamic Psychotherapy                                           | 0                     | ۲          | 0          | Parent Tr              | Event Record: Jane Sr                                                                                                    |                                                                                                    | -                                                | ~             |                   |                                           |                     |                  |                 |   |
| Psychoanalytic Psychotherapy                                          |                       | -          |            | Parent Ot              | Event                                                                                                    | -                                                                                                   | -                                                | -             |                   |                                           |                     |                  |                 |   |
| Dialectical Behaviour Therapy (DBT)                                   | 0                     | ۲          | 0          | Neuropsy               | General Measures Inter                                                                                                    | rvention                                                                                            | Medical                                          | tion Differen | ant View Depres   | ated Variables                            | Problem Description | (Deprecated)     |                 |   |
|                                                                       | 0                     | ۲          | $\odot$    |                        |                                                                                                    |                                                                                                    | Medical                                          |               | ant view   Depred | ated variables                            | Problem Description | is (Deprecated)  |                 |   |
| Multi-Systemic Therapy (MST)                                          | ۲                     | ۲          | $\odot$    | Counselli              | Medication - type of upda                                                                                                    | te                                                                                                  |                                                  |               |                   |                                           |                     | Missian          | Initial entry 👻 | l |
| Group Therapy                                                         | ۲                     | ۲          | $\bigcirc$ | Child Psy              | Medication - Hypnotics                                                                                                    |                                                                                                    |                                                  |               |                   | No                                        |                     | Missing          |                 |   |
| Family/Systemic Therapy                                               | 0                     | ۲          | $\odot$    | Other                  | Medication - Anxiolytics                                                                                                    |                                                                                                    |                                                  |               |                   | 0                                         |                     | $\bigcirc$       |                 |   |
| L                                                                     | 1                     |            |            | 1 i                    |                                                                                                    |                                                                                                    |                                                  |               |                   |                                           |                     |                  |                 |   |
|                                                                       |                       |            |            |                        | Medication - Barbiturate                                                                                                    | s                                                                                                   |                                                  |               |                   |                                           |                     | 0                |                 |   |
|                                                                       |                       |            |            |                        |                                                                                                    | -                                                                                                   |                                                  |               |                   | 0                                         | 0                   | Ô                |                 |   |
|                                                                       |                       |            |            |                        | Medication - Barbiturate<br>Medication - Antipsycho<br>Medication - Antipsycho                                                                                                    | itic drugs                                                                                          | ijections                                        |               |                   | 0                                         | 0                   | 0                |                 |   |
|                                                                       |                       |            |            |                        | Medication - Antipsycho                                                                                                    | tic drugs<br>tic depot ir                                                                           | ijections                                        |               |                   | 0                                         |                     | Ô                |                 |   |
| litional event inform                                                 |                       |            | be         |                        | Medication - Antipsycho<br>Medication - Antipsycho                                                                                                    | tic drugs<br>tic depot ir<br>drugs                                                                  |                                                  |               |                   | 0                                         |                     | ©<br>©           |                 |   |
| ed in the Intervention                                                | ons &                 |            |            |                        | Medication - Antipsycho<br>Medication - Antipsycho<br>Medication - Antimanic                                                                                                    | itic drugs<br>itic depot ir<br>drugs<br>ntidepressa                                                 | nt drugs                                         |               |                   | ©<br>©<br>©                               |                     | ©<br>©<br>©      |                 |   |
| ed in the Interventio                                                 | ons &<br>ecord        | l spe      | ecific     |                        | Medication - Antipsycho<br>Medication - Antipsycho<br>Medication - Antimanic<br>Medication - Tricyclic ar                                                                                                    | tic drugs<br>tic depot ir<br>drugs<br>ntidepressa<br>e-oxidase ir                                   | nt drugs<br>hibitors                             | inhibitors    |                   | ©<br>©<br>©<br>©                          |                     | ©<br>©<br>©<br>© |                 |   |
| ed in the Interventic<br>dication tabs. Can re<br>rventions/treatment | ons &<br>ecord<br>adm | l spe      | ecific     |                        | Medication - Antipsycho<br>Medication - Antipsycho<br>Medication - Antimanic<br>Medication - Tricyclic ar<br>Medication - Monoamin                                                                                      | tic drugs<br>tic depot ir<br>drugs<br>ntidepressa<br>e-oxidase ir<br>erotonin re                    | nt drugs<br>hhibitors<br>-uptake                 | inhibitors    |                   | 0<br>0<br>0<br>0<br>0<br>0                |                     |                  |                 |   |
| ed in the Interventio                                                 | ons &<br>ecord<br>adm | l spe      | ecific     |                        | Medication - Antipsycho<br>Medication - Antipsycho<br>Medication - Antimanic<br>Medication - Tricyclic ar<br>Medication - Monoamin<br>Medication - Selective s                                                          | itic drugs<br>tic depot ir<br>drugs<br>ntidepressa<br>e-oxidase ir<br>erotonin re<br>lepressant     | nt drugs<br>hhibitors<br>-uptake                 | inhibitors    |                   | 6<br>6<br>6<br>6<br>6<br>6                |                     |                  |                 |   |
| ed in the Interventic<br>dication tabs. Can re<br>rventions/treatment | ons &<br>ecord<br>adm | l spe      | ecific     |                        | Medication - Antipsycho<br>Medication - Antipsycho<br>Medication - Antimanic<br>Medication - Tricyclic ar<br>Medication - Tricyclic ar<br>Medication - Monoamin<br>Medication - Selective s<br>Medication - Other antic | tic drugs<br>tic depot ir<br>drugs<br>ntidepressa<br>e-oxidase ir<br>erotonin re<br>lepressant<br>e | nt drugs<br>nhibitors<br>-uptake<br>drugs        | inhibitors    |                   | 6<br>6<br>6<br>6<br>6<br>6<br>6           |                     |                  |                 |   |
| ed in the Interventic<br>dication tabs. Can re<br>rventions/treatment | ons &<br>ecord<br>adm | l spe      | ecific     |                        | Medication - Antipsycho<br>Medication - Antipsycho<br>Medication - Antimanic<br>Medication - Tricyclic ar<br>Medication - Monoamin<br>Medication - Selective s<br>Medication - Other antio<br>Medication - Atomoxetir   | tic drugs<br>tic depot ir<br>drugs<br>ntidepressa<br>erotonin re<br>lepressant<br>re<br>mine sulph  | nt drugs<br>nhibitors<br>-uptake<br>drugs<br>ate |               |                   | 6<br>6<br>6<br>6<br>6<br>6<br>6<br>6<br>6 |                     |                  |                 |   |

# **Event: Current View Tool**

| Event<br>General                                                                                           | Measures Interventions Medication Current View                | Deprecated Variables        | Problem Descript | tions (Depreca | ited)           |               |                  |                     |  |
|----------------------------------------------------------------------------------------------------|---------------------------------------------------------------|-----------------------------|------------------|----------------|-----------------|---------------|------------------|---------------------|--|
| Select                                                                                                    | Current View type of update:                                  |                             |                  |                | •               | Click to E    | dit Current View | Questionnaire       |  |
| Proble                                                                                                    | Complexity Context & EET                                      |                             |                  |                |                 |               |                  |                     |  |
| Pro                                                                                                    | blem The problem descriptions selected need                   |                             | None             | Mild           | <u>Moderate</u> | <u>Severe</u> | Not Known        | <u>Missing Data</u> |  |
|                                                                                                    |                                                               |                             |                  | ;              |                 |               |                  |                     |  |
|                                                                                                    | lem 1. Anxious away from caregivers (Separation anx           |                             |                  | 0              | 0               | 0             | $\odot$          | $\odot$             |  |
| Prob                                                                                                    | lem 2. Anxious in social situations (Social anxiety/phot      | pia)                        | 0                | $\odot$        | 0               | 0             | 0                | $\odot$             |  |
|                                                                                                    | lem 3. Anxious generally (Generalized anxiety)                |                             | 0                | $\odot$        | 0               | $\odot$       | 0                | 0                   |  |
| Prob                                                                                                    | lem 4. Compelled to do or think things (OCD)                  |                             | 0                | $\odot$        | 0               | 0             | 0                | $\bigcirc$          |  |
|                                                                                                    | lem 5. Panics (Panic disorder)                                |                             | 0                | 0              | 0               | 0             | 0                | 0                   |  |
|                                                                                                    | lem 6. Avoids going out (Agoraphobia)                         |                             | 0                | $\odot$        | 0               | 0             | 0                | 0                   |  |
| Prob                                                                                                    | lem 7. Avoids specific things (Specific phobia)               |                             | 0                | 0              | 0               | 0             | 0                | 0                   |  |
|                                                                                                    | Problem 8. Repetitive problematic behaviours (Habit problems) |                             | 0                | $\odot$        | 0               | 0             | 0                | 0                   |  |
| Prob                                                                                                    | lem 9. Depression/low mood (Depression)                       | ssion/low mood (Depression) |                  | $\odot$        | 0               | 0             | 0                | 0                   |  |
|                                                                                                    |                                                               |                             | 0                | $\odot$        | 0               | O             | 0                | 0                   |  |
| ur service uses the Current<br>tool, information can be<br>red in the Current View tab of<br>Event Record' |                                                               | 0                           | 0                | 0              | 0               | 0             | 0                |                     |  |
|                                                                                                    |                                                               |                             | 0                | $\odot$        | 0               | 0             | 0                | 0                   |  |
|                                                                                                    |                                                               |                             | 0                | $\odot$        | 0               | 0             | 0                | 0                   |  |
|                                                                                                    |                                                               |                             | 0                | $\odot$        | 0               | 0             | 0                | 0                   |  |
|                                                                                                    |                                                               |                             | 0                | 0              | 0               | 0             | 0                | 0                   |  |

# Reporting: Progress Graphs

| Period of Contact Record: Jane                                                                                                    | Smith    |                                                                                                    |             |             |                    |  |  |
|----------------------------------------------------------------------------------------------------|----------|----------------------------------------------------------------------------------------------------|-------------|-------------|--------------------|--|--|
| Period of Contact                                                                                                    | Save     | Close                                                                                                    |             |             |                    |  |  |
| General Goals Deprecated Varia                                                                                                    | 😑 Graphs |                                                                                                    |             |             |                    |  |  |
| Period of contact dates an                                                                                                    |          |                                                                                                    |             |             |                    |  |  |
| Period of contact start date                                                                                                    | GAD      | GAD-7 Anxiety                                                                                                    | СҮР         | View Report |                    |  |  |
| Case status                                                                                                    | RCADS    | Revised Child Anxiety and Depression Scale Complete (RCADS)                                                                 | СҮР         | View Report |                    |  |  |
| Period of contact end date (cas<br>closure date)                                                                                                    | SDQ      | Strengths and Difficulties Questionnaire                                                                                    | View Report |             |                    |  |  |
| Closure reason                                                                                                    | -        |                                                                                                    |             |             |                    |  |  |
|                                                                                                    |          |                                                                                                    |             |             |                    |  |  |
| Other Period of Contact in<br>Consent obtained for personally<br>identifiable information to be he<br>Date Referral Request Made<br>Date Referral Request Receive |          | On the main period of conta<br>select 'View Graphs' to acce<br>reporting options for a patie<br>Graphs of scores are availa | ess<br>nt.  |             |                    |  |  |
| SOURCE OF REFERRAL FOR<br>MENTAL HEALTH<br>STATUS OF SERVICE REQUES<br>(MENTAL HEALTH)                                                                            |          | symptom tracking measures<br>RCADS, Goals and the SDC                                                                       |             |             |                    |  |  |
| Events:                                                                                                    |          |                                                                                                    |             |             |                    |  |  |
| Event Date Event Con                                                                                                    |          |                                                                                                    |             |             |                    |  |  |
| 05/12/2013         Direct con           01/10/2013         Direct con                                                                                             |          |                                                                                                    |             |             |                    |  |  |
| 05/08/2013 Direct con<br>10/05/2013 Direct con                                                                                                    |          |                                                                                                    |             | Clo         | se                 |  |  |
| View Graphs                                                                                                    |          |                                                                                                    | Open E      | vent        | New Event (Ctrl i) |  |  |

# Reporting: SDQ graph

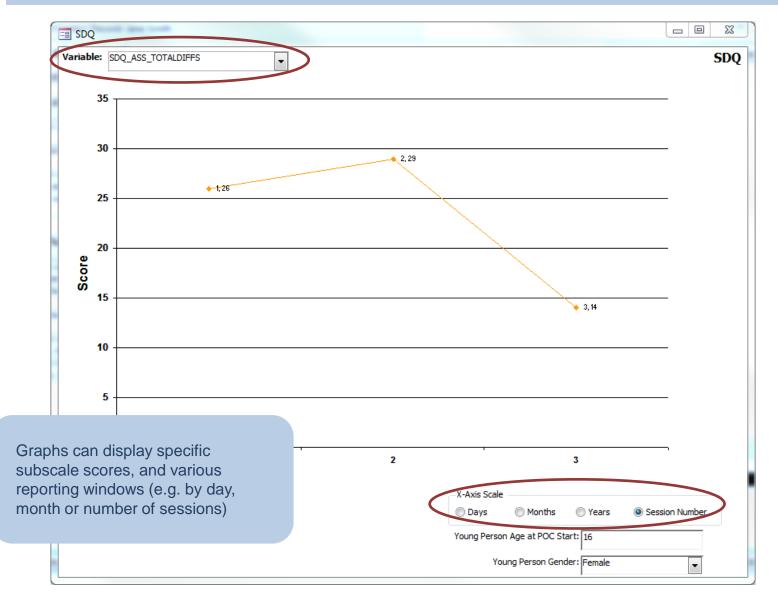

### **Reporting: Patient Summary Report**

| Patient Record                                                                                                    |                                                                                                    |                                                                                                    |      |            | Summary of event and measures taken at that event                                                                                                    |
|----------------------------------------------------------------------------------------------------|----------------------------------------------------------------------------------------------------|----------------------------------------------------------------------------------------------------|------|------------|----------------------------------------------------------------------------------------------------|
| Event 10/05/2013 Event Time: 10/05/2013 Event Time: 12:00 Event Type:                                                                                                    |                                                                                                    |                                                                                                    |      |            |                                                                                                    |
| GAD-7 A nx lety<br>Variable<br>Total score for the GAD-7 Anviety scale                                                                                                    | Version :<br>Child/young person<br>800 re<br>15<br>Version :                                                         | Completed By:<br>Child/young person<br>Clinical Band<br>N/A<br>Completed By:                                                                                                    |      |            |                                                                                                    |
| Revised Child Anxiety and Depression Scale<br>Complete (RCADS)           Variable           Score for RCADS47 Anxiety total           Score for RCADS47 Inajor Depression           Score for RCADS47 Inajor Depression           Score for RCADS47 Inajor Depression           Score for RCADS47 Inajor Depression           Score for RCADS47 Depression           Score for RCADS47 Panic Discorer           Score for RCADS47 Panic Discorer           Score for RCADS47 Experiation Anxiety           Score for RCADS47 Experiation Anxiety           Score for RCADS47 Social Phobia           Strengths and Difficulties Questionnaire           Variable           Total Impact score for the SDQ           Score for the Conduct Problems subscale of the SDQ           Score for the Hyperactivity subscale of the SDQ           Score for the Hyperactivity subscale of the SDQ           Score for the Problems subscale of the SDQ           Score for the Property subscale of the SDQ | Child'young person  Boore  Version :  Child'young person  Child'young person  Boore  8  7  7  7  7  5  7  7  7  5  7 | Child/young person<br>Clinical Band<br>N/A<br>N/A<br>N/A<br>N/A<br>N/A<br>N/A<br>N/A<br>N/A<br>N/A<br>Completed By:<br>Child/young person<br>Clinical Band<br>Probably<br>Probably<br>Probably<br>Probably<br>Probably<br>Probably<br>Probably<br>Probably<br>Probably<br>Probably<br>Probably<br>Probably |      |            | Patient summary report displays<br>breakdown of Demographics, event<br>details and measures administered<br>over the period of contact. Will<br>display scores for RCADS, symptom<br>tracker and SDQ measures. Will<br>display clinical bands where<br>available |
| Total slittleutikes score for the BDG                                                                                                    | 25                                                                                                    | Procedy                                                                                                    |      | <b>\</b> [ | Clinical banding for the subscales and total<br>difficulties                                                                                                    |
| 05 December 2013                                                                                                    |                                                                                                    | Page 4                                                                                                    | of 7 |            |                                                                                                    |
| Page: I4 4 4 I I I I I I Filtered                                                                                                    |                                                                                                    |                                                                                                    |      |            |                                                                                                    |

# **Reporting: Patient Summary Report**

|    | - |        |            |  |
|----|---|--------|------------|--|
|    |   |        |            |  |
|    |   |        |            |  |
|    |   | Chi    | ild Report |  |
|    |   | 0      |            |  |
|    |   |        |            |  |
|    |   |        |            |  |
|    |   |        |            |  |
|    |   |        |            |  |
|    |   |        |            |  |
|    |   |        |            |  |
|    |   |        |            |  |
|    | - |        |            |  |
|    |   | Pare   | ent report |  |
|    |   | i ui c | increpore  |  |
|    | L |        |            |  |
|    |   |        |            |  |
|    |   |        |            |  |
|    |   |        |            |  |
| 17 |   |        |            |  |
|    |   |        |            |  |

#### Data Export

| Data Export State Export State Export State Export State Export WARNING Only use this export for submitting IAPT & PbR data using the secure channel provided. The data export will contain patient sensitive information such as NHS | Can export all data held, or filter by<br>specific dates. For submission to<br>CORC we recommend exporting all<br>data you hold to avoid missing out<br>any data |
|----------------------------------------------------------------------------------------------------|----------------------------------------------------------------------------------------------------|
| ID and Date of Birth                                                                                                    | Browse For Folder                                                                                                    |
| Data exported will contain any records either added or<br>modified between the date range specified.                                                                                                    | Select folder                                                                                                    |
| Export records added or modified:                                                                                                    |                                                                                                    |
| between: 28/01/2001                                                                                                    | Desktop                                                                                                    |
| and 15/05/2013                                                                                                    | ▷ Come Libraries                                                                                                    |
|                                                                                                    | ⊿ 🖳 Computer                                                                                                    |
| Include cases that have NOT provided consent                                                                                                    | 4 🚨 OS (C:)                                                                                                    |
| Export Data Close                                                                                                    | Apps 🕌                                                                                                    |
| Ι <u>.</u>                                                                                                    | 2 D D D D                                                                                                    |
|                                                                                                    | Drivers                                                                                                    |
| Note that for services submitting to                                                                                                    | > iii Intel                                                                                                    |
| CYP IAPT, consent <i>must</i> be                                                                                                    | MSOCache                                                                                                    |
| obtained – by default CODE will only                                                                                                    | 🛛 🖉 My Documents 📃 👻                                                                                                    |
| export those cases that have been<br>recorded as giving consent                                                                                                    | Make New Folder OK Cancel                                                                                                    |

# Data Export:

| 😋 🔍 💌 🚺 « My Documents 🕨 COE                | DE 🕨                                       | ✓ 4y Search CODE                                                                      |                               |                                                                                                    |
|---------------------------------------------|--------------------------------------------|---------------------------------------------------------------------------------------|-------------------------------|----------------------------------------------------------------------------------------------------|
| Organize 🔻 Include in library 🔻             | Sync 🔻 Burn Work offline New folder        |                                                                                       | ≣ ▼ 🔲 🔞                       | CODE exports a separate Excel file                                                                                                    |
| ☆ Favorites                                 | Name                                       | Date modified                                                                         | Туре                          | for demographics, period of contact                                                                                                    |
| 🧮 Desktop                                   | 🍌 CODE Front End                           | 05/12/2013 08:40                                                                      | File folder                   | information, event information, and                                                                                                    |
| 鷆 Downloads                                 | Back_End                                   | 04/12/2013 16:53                                                                      | ZIP File                      |                                                                                                    |
| 🕮 Recent Places                             | A CODE_Back_End                            | 05/12/2013 10:23                                                                      | Microsoft Access              | each individual measure                                                                                                    |
|                                             | CODE_Back_End                              | 05/12/2013 10:23                                                                      | Microsoft Access              | administered. All cases with data for                                                                                                    |
| 🥽 Libraries                                 | EM_001_20131205_102438_3#004_3#000         | 05/12/2013 10:24                                                                      | Microsoft Excel C             | a given measure will be in the same                                                                                                    |
| Documents                                   | EVENT_001_20131205_102438_3#004_3#000      | 05/12/2013 10:24                                                                      | Microsoft Excel C             | a given measure will be in the same                                                                                                    |
| 👌 Music                                     | POC_001_20131205_102438_3#004_3#000        | 05/12/2013 10:24                                                                      | Microsoft Excel C             | Excel file.                                                                                                    |
| Pictures                                    | QUES_BPSES_001_20131205_102438_3#004_3#000 | 05/12/2013 10:24                                                                      | Microsoft Excel C             |                                                                                                    |
| 📑 Videos                                    | QUES_CGAS_001_20131205_102438_3#004_3#000  | 05/12/2013 10:24                                                                      | Microsoft Excel C             |                                                                                                    |
|                                             | QUES_CSRS_001_20131205_102438_3#004_3#000  | 05/12/2013 10:24                                                                      | Microsoft Excel C             |                                                                                                    |
| 🖳 Computer                                  | QUES_GAD_001_20131205_102438_3#004_3#000   | 05/12/2013 10:24                                                                      | Microsoft Excel C             |                                                                                                    |
| 🚢 OS (C:)                                   | 📳 QUES_MED_001_20131205_102438_7 😰 😭 🖓 🕬 🖘 |                                                                                       | EVENT_001_20131205_1028       | 899.3#004.3#000 - Microsoft Excel                                                                                                    |
| HP_RECOVERY (D:)                            | QUES_RCADS_001_20131205_10243              | Page Layout Formulas Data Review View PDF                                             |                               | ο @ - @ 2                                                                                                    |
| 🖵 RNewman (\\annafreud2.local\dfs\          | UES_SDQ_001_20131205_102438_3              | alibri - 11 - A A = = = ≫- = Wrap Text<br>8 J U - 11 - A - E = = it fit = Merge & Cer | ter - 🕎 - % , 🎲 🖓 Condition   | Normal Bad Good Neutral . Inset Delete Format Soft & Find &                                                                                                    |
| 👳 SHARED ACCESS (\\ANNAFREUD2.I             | Clipboard 12                               | Font 's Alignment                                                                     | S Number S Formattin          | gr as Table + Cells Cells ← Cells ← C |
| 👳 VIDEOS (\\ANNAFREUD2.LOCAL\D              |                                            | C D E F G H I                                                                         | J K L                         | M N O P Q R S T U V W X Y Z <sup>1</sup>                                                                                                    |
| 坖 CORC Docs (\\ANNAFREUD2.LOCA              | 1 NHS_ID_SERVICE_/S                        | ERVICE_I PERIOD_C EVENT_DA EVENT_TH EVENT_TY EVENT_DU EVENT_                          | CCEVENT_CCCOMPLETIEVENT_LCAPF | PT_ATT NURSING_MEDICAL_PSYCHOLC PRIMARY_CHILD_AD FAMILY_TI COUNSELL OCCUPATI SOCIAL_W OTHER_TF CREATIVE EDUCATIC EDUC                                                                                                    |
| 🖵 EBPU Docs (\\ANNAFREUD2.LOCAI             | 3 10<br>4 10                               | 1 ######### 12:00 A                                                                   | A 2 H01<br>A 3 A01            | 5                                                                                                    |
| ਦ E (\\afc-sql-p01) (Z:)                    | 5 10<br>6 10<br>7                          | 1 ######### 10:00 A<br>1 ######## ######### 10:00 A                                   | A 3 A01<br>A 3 A01            |                                                                                                    |
| 👽 Network                                   | 8                                          |                                                                                       |                               |                                                                                                    |
|                                             | 10                                         |                                                                                       |                               |                                                                                                    |
| 14 items State: 🔞 /                         | 12                                         |                                                                                       |                               |                                                                                                    |
| 14 items State: 🕲 /<br>Offline status: Onli |                                            | will have                                                                             |                               |                                                                                                    |
|                                             |                                            |                                                                                       |                               |                                                                                                    |
|                                             | NHS ID or locally assign                   | ed patient                                                                            |                               |                                                                                                    |
|                                             | ID. Variable headings in                   |                                                                                       |                               |                                                                                                    |
|                                             |                                            |                                                                                       |                               |                                                                                                    |
|                                             | exported Excel files shou                  | ild all be in                                                                         |                               |                                                                                                    |
|                                             | a format suitable for CO                   | C+/CYP                                                                                |                               |                                                                                                    |
|                                             |                                            |                                                                                       |                               |                                                                                                    |
|                                             | IAPT Submission                            |                                                                                       |                               |                                                                                                    |
|                                             | , 32                                       |                                                                                       |                               |                                                                                                    |
|                                             | 33                                         |                                                                                       |                               |                                                                                                    |
|                                             | 35                                         |                                                                                       |                               |                                                                                                    |
|                                             | 37                                         |                                                                                       |                               |                                                                                                    |
|                                             | 39                                         |                                                                                       |                               |                                                                                                    |
|                                             | Ready EVENT_001_20                         | 131205_102809_3#004                                                                   |                               |                                                                                                    |

#### Demo

- Any particular features you would like to try out?
- What features do you like/thing will be useful?

#### Contact:

#### CORC:

t: 020 7443 2225 e: corc@annafreud.org

Click Databases:

Tom Patterson t: 0845 070 4181 e: tom.patterson@clickdatabases.co.uk